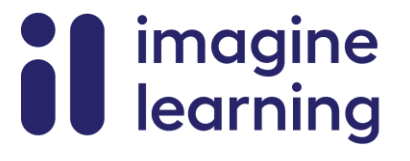

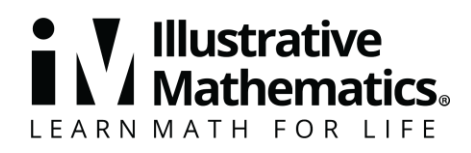

االسم التاريخ الفترة

**مواد دعم األسرة** 

**الدوال** 

في هذه الوحدة، يتعلم الطلاب الدوال، بناءً على ما درسوه في المدرسة المتوسطة ِ الدالة هي علاقة بين المدخلات والمخرجات، حيث كل قيمة ُمدخلة لها قيمة ُمخرجة واحدة فقط. فيما يلي بعض األمثلة على الدوال:

- العلاقة بين الاسم (القيمة المدخلة) وعدد الحروف فيه (القيمة المخرجة). إذا كانت القيمة المدخلة هي " Maya "Angelou، فإن القيمة المخرجة الوحيدة الممكنة هي .11
- العلاقة بين عدد الثواني منذ تشغيل الفرن (القيمة المدخلة) ودرجة الحرارة في الفرن (القيمة المخرجة). على سبيل المثال، بعد 50 ثانية من تشغيل الفرن، كانت درجة الحرارة في الفرن 124 درجة فهرنهايت.

غالبًا ما نستخدم عبارة "(القيمة المخرجة) دالة في (القيمة المدخلة)" للتعبير عن كيفية ارتباط مجموعات المدخلات والمخرجات. على سبيل المثال، "عدد الحروف في االسم هو دالة في االسم"، أو "درجة الحرارة في الفرن هي دالة في الوقت منذ تشغيله".

لتسهيل الحديث عن الدوال والتعامل معها، غالبًا ما نستخدم الحروف لتسميتها، ونستخدم تدوين الدالة لتمثيل مدخالتها ومخرجاتها.

لنفترض أن f أو "د" هي دالة تخبرنا بالمسافة، بالأقدام، التي قطعها طفل على مدار الوقت، t أو "ز" ، بالثواني لذا:  $f$ أو " د" هو اسم الدالة، والزمن هو القيمة المدخلة، والمسافة هي القيمة المخرجة.

إليك كيفية تمثيل هذه المعلومات في ترميز الدالة:

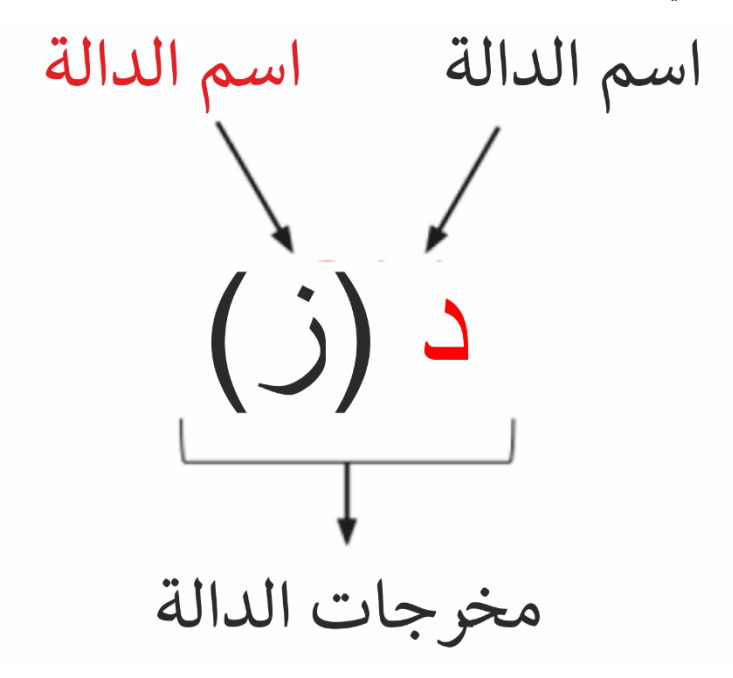

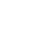

2

بدء الجري.

يمكننا أن نرى أن ذلك حدث عندما كان عمر نا  $18$  عامًا.

في بعض الأحيان تخبرنا القاعدة بما يجب فعله في مدخلات دالة للحصول على القيمة المخرجة المطلوبة.

لنفترض أن الدالة  $g$  تعطي التكلفة الدولارية لشراء  $\chi$  من البوريتو بسعر 5 دولارات لكل منها. للحصول على المخرجات . (التكلفة)، نضرب المدخلات (عدد البوريتو) في 5. يمكننا أن نكتب:  $g(x) = 5x$ 

**إليك مهمة يمكنك تجربتها مع الطالب:** 

ارتفاع النبات بالسنتيمتر هو دالة في ارتفاعه بالبوصة،  $h$ .

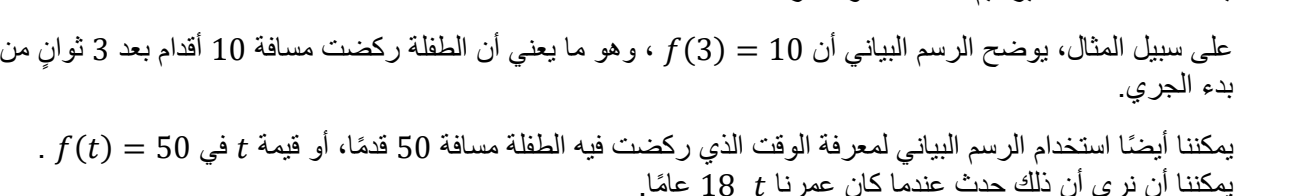

50

الزمن (ثواني) يمكننا استخدامه لتقدير قيم المدخالت والمخرجات للدالة.

ō  $\overline{2}$ 6 8 10 12 14 16 18 20 4

مسافة الجري (قدم) 40 30 20  $(3, 10)$  $(6, 14)$ 10

يمكن أي ًضا تمثيل الدالة برسم بياني. هنا رسم بياني للدالة . 

فيما يلي أمثلة لبعض الأشياء التي يمكننا قولها لقراءة رمز الدالة:

**Illustrative** 

() القيمة المخرجة عندما تكون هي القيمة المدخلة مسافة الجري بعد ثواني (3) القيمة المخرجة عندما تكون 3 هي القيمة المدخلة المسافة تشغيل بعد 3 ثواني (6) = 14 عندما تكون القيمة المدخلة ،6 تكون القيمة المخرجة للدالة هي 14 () = 50 عندما تكون القيمة المدخلة ، تكون القيمة المخرجة للدالة هي 50

**العبارة المعنى التفسير**

قدًما

خالل 6 ثوان، ركضت الطفلة مسافة 14

ثوان، ركضت الطفلة مسافة 50 قدمًا  $t$ 

# imagine<br>learning **nematics**。 LEARN MATH FOR LIFE

االسم التاريخ الفترة

تتم قراءة المسمى د دالة في ز .

 $(18, 50)$ 

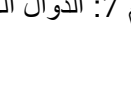

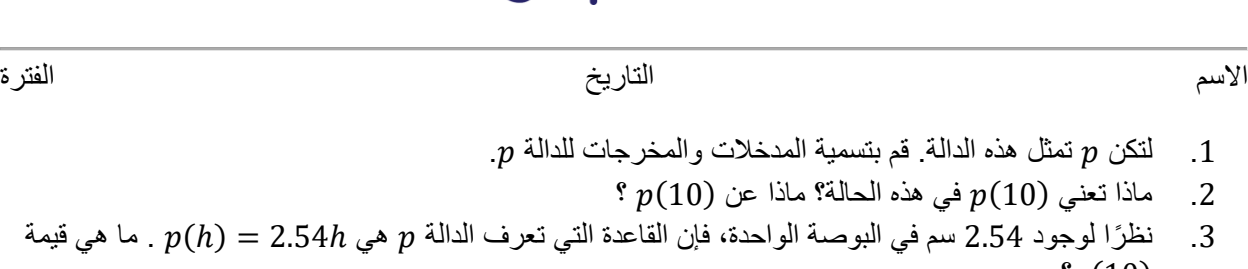

| imagine |<br>| learning |

.4 ما هي قيمة عندما  $h$  تكون (1,60.8  $h$ .50.8  $\,$ 

**الحل:**

.1 القيمة المدخلة هي االرتفاع بالبوصة. الناتج هو االرتفاع بالسنتيمتر.

 $\bullet$   $\mathbf{V}$  Illustrative<br> $\blacksquare$  Mathematics.

LEARN MATH FOR LIFE

- .2 (10) تمثل ارتفاع النبات بالسنتيمتر عندما يكون ارتفاعه 10 بوصات50.8. = (ℎ (يخبرنا أن طول النبات 50.8 سنتيمترًا عندما يكون ارتفاعه  $h$  بوصة.  $\,$ 
	- $(p(10) = 2.54(10) = 25.4)$  سم. (25.4  $\ldots$  3
		- .4 20 بوصة

 $\frac{6}{2}$ 

#### **ملخصات الدروس بالفيديو**

فيما يلي ملخصات دروس الفيديو للجبر 1، الوحدة 4: الدوال. يسلط كل فيديو الضوء على المفاهيم والمفردات الأساسية التي يتعلمها الطالب عبر درس واحد أو أكثر في الوحدة. يعتمد محتوى ملخصات دروس الفيديو هذه على ملخصات الدروس المكتوبة الموجودة في نهاية الدروس في المنهج الدراسي. الهدف من مقاطع الفيديو هذه هو دعم الطالب في المراجعة والتحقق من فهمهم للمفاهيم والمفردات المهمة. فيما يلي بعض الطرق الممكنة التي يمكن لألسرة من خاللها استخدام مقاطع الفيديو هذه:

- البقاء على اطالع بالمفاهيم والمفردات التي يتعلمها الطالب في الفصل.
- يشاهدون مع طالبهم ويتوقفون عند النقاط الرئيسية للتنبؤ بما سيأتي بعد ذلك أو التفكير في أمثلة أخرى لمصطلحات المفر دات (الكلمات بالخط العريض).
- ضع في اعتبارك اتباع روابط االتصال بالوحدات األخرى لمراجعة المفاهيم الرياضية التي أدت إلى هذه الوحدة أو لمعاينة المكان الذي تؤدي إليه المفاهيم الموجودة في هذه الوحدة في الوحدات المستقبلية.

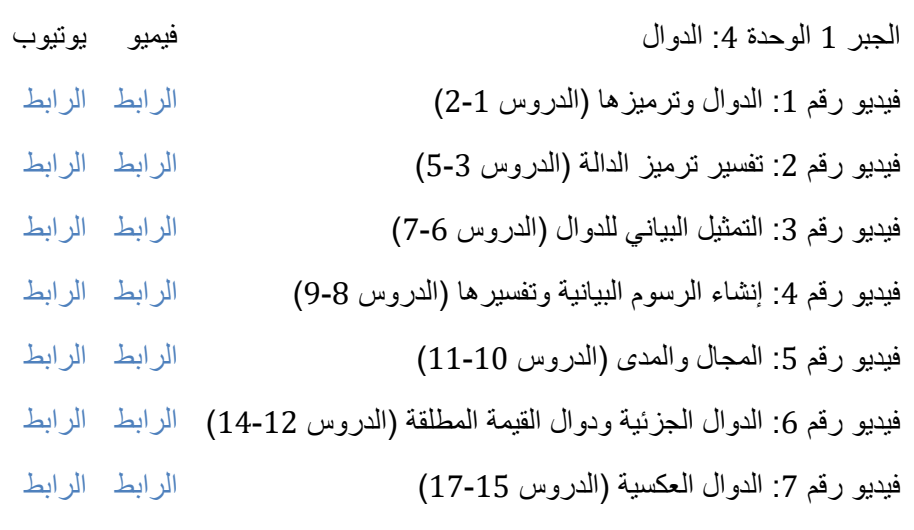

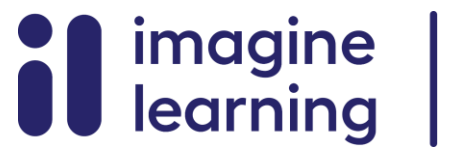

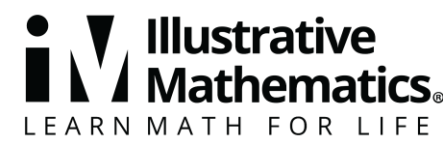

االسم التاريخ الفترة

# **فيديو رقم 1**

فيديو "1V4U1Alg VLS الدوال وترميز الدوال )الدروس 2-1(" متاح هنا: .https://player.vimeo.com/video/475138382

## **فيديو رقم 2**

الفيديو "2V4U1Alg VLS شرح ترميز الدوال )الدروس 5-3(" متاح هنا: .https://player.vimeo.com/video/475175352

## **فيديو رقم 3**

فيديو "3V4U1Alg VLS التمثيل البياني للدوال )الدروس 7-6(" متاح هنا: .https://player.vimeo.com/video/475177841

#### **فيديو رقم 4**

فيديو "4V4U1Alg VLS إنشاء الرسوم البيانية وتفسيرها )الدروس 9-8(" متاح هنا: .https://player.vimeo.com/video/476640104

#### **فيديو رقم 5**

فيديو "المجال والمدى 5V4U1Alg VLS( الدروس 11-10(" متاح هنا: .https://player.vimeo.com/video/476642212

## **فيديو رقم 6**

فيديو "6V4U1Alg VLS الدوال الجزئية ودوال القيمة المطلقة )الدروس 14-12(" متاح هنا: .https://player.vimeo.com/video/481507696

## **فيديو رقم 7**

فيديو "7V4U1Alg VLS الدوال العكسية )الدروس 17-15(" متاح هنا: .https://player.vimeo.com/video/481766959

# $_{\odot}$

CC BY 2019 by Illustrative Mathematics® ©